- 1. Поля (не менее), мм: правое 10, левое 25, верхнее и нижнее – 20
- 2. Шрифт: тип Times New Roman, цвет черный
- 3. Межзнаковый интервал обычный
- 4. Высота букв, цифр и других знаков кегль 12 пт или 14 пт, для заголовков - кегль 14 пт или 16 пт
- 5. Междустрочный промежуток полтора интервала
- 6. Выравнивание текста по ширине
- 7. Абзацный отступ –1,25 см.

### Заголовки

#### 1. Аналитический обзор литературы 1,25 см пустая строка

SiC<del>-т</del>екст раздела... 1.1 Свойства композиционных материалов на основе системы

# *Не нумеруемые заголовки*

- •«Содержание»
- •«Введение»
- «Заключение»
- «Список использованных источников»
- Каждый раздел (нумеруемый или нет) следует начинать с новой страницы;
- Заголовки разделов, подразделов и пунктов следует печатать абзацного отступа, с прописной буквы без точки в конце (остальные буквы строчные), не подчеркивая;
- Если заголовок состоит из двух предложений, их разделяют точкой;
- Если длинный заголовок переносится на следующую строку, то начинать ее также следует с абзацного отступа;
- Расстояние (интервал) между заголовками разных уровней равно одной строке;
- При переносе текста на следующую страницу нельзя оставлять на предыдущей странице только заголовок, необходимо поместить в конце предыдущей страницы хотя бы одну строку текста;

## Нумерация страниц

•Нумерация сквозная по всему тексту, включая приложения

•Титульный лист, задание, ведомость, аннотация и содержание включаются в общую нумерацию страниц магистерской диссертации, но номер страницы на титульном листе не ставят

# Иллюстрации

- •…. в конце предложения (рисунок 9)
- •Если повторная ссылка на рисунок (см. рисунок 9)

РИСУНОК

Пропуск строки

*1 – кожух; 2 – индукционная катушка; 3 – графитовый сердечник; 4 – каркас из углеродистых нитей*

Рисунок 4 – Схемы осаждения углерода из газовой фазы на твердой поверхности Пропуск строки

# Таблицы

Пропуск строки

Таблица 1 – Характеристика рабочих жидкостей гидропривода

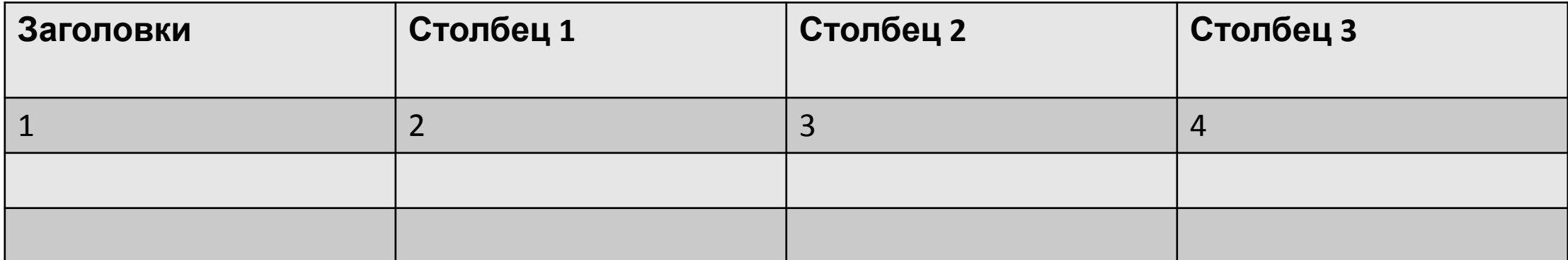

Пропуск строки

Строку с номерами граф вводят только при переносе таблицы на другую страницу

#### Продолжение таблицы 1

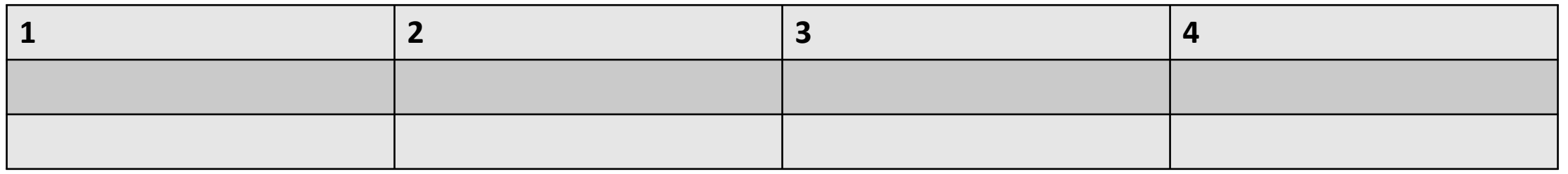

Допускается, при необходимости, применять размер шрифта в таблице меньший, чем в тексте, но не менее 10 пт.

- Если в тексте работы одна таблица, то она должна быть обозначена «Таблица 1».
- На все таблицы в тексте должны быть приведены ссылки. При этом слово «таблица» пишется полностью с указанием ее номера, например, «…в таблице 1». Повторные ссылки следует давать с сокращенным словом «смотри», например (см. таблицу 1).

# Формулы и уравнения

•

Пропуск строки

$$
(x+a)^n = \sum_{k=0}^n {n \choose k} x^k a^{n-k}
$$
\n
$$
\downarrow
$$

где х – переменная, ед.изм;

a – константа;

n – количество точек.<br>Пропуск строки

Если уравнение не умещается в одну строку, то оно должно быть перенесено после знака равенства (=) или после знаков плюс (+), минус (–), умножения (×), деления (:) или других математических знаков, причем знак в начале следующей строки повторяют.

Ссылки в тексте на порядковые номера формул дают в скобках, например, «... в формуле (1)»

#### Правила написания и обозначения единиц физических величин

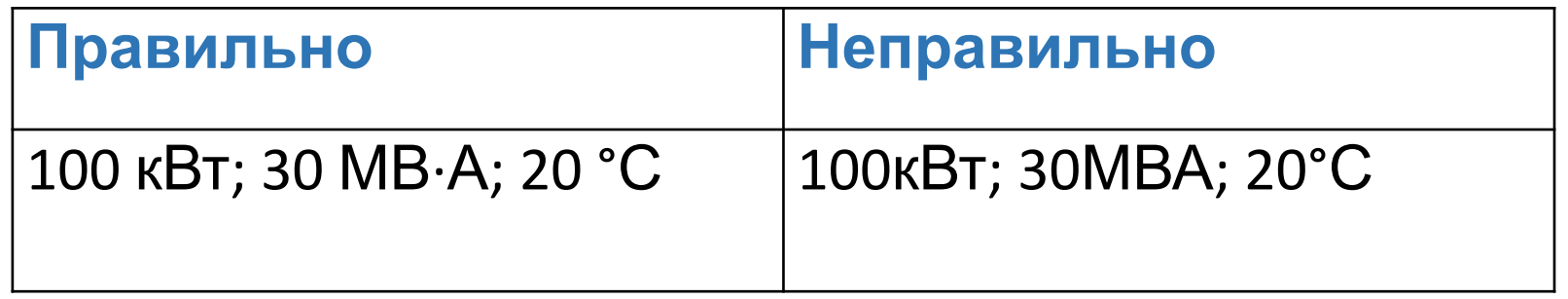

Исключения составляют обозначения угловых величин и процентов

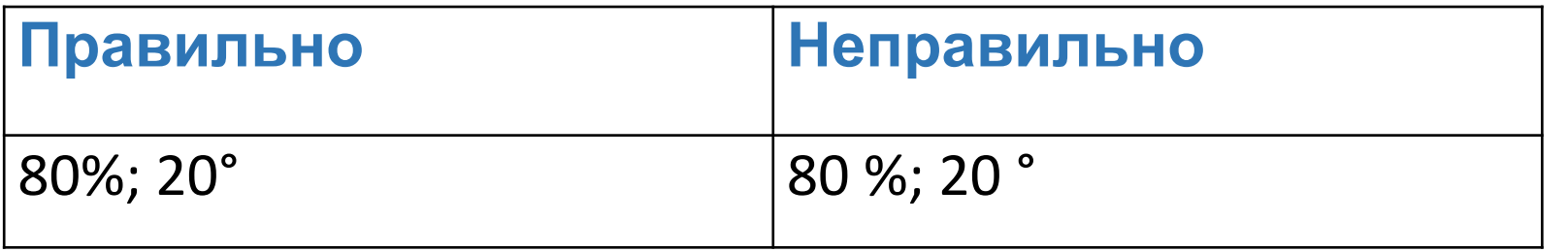

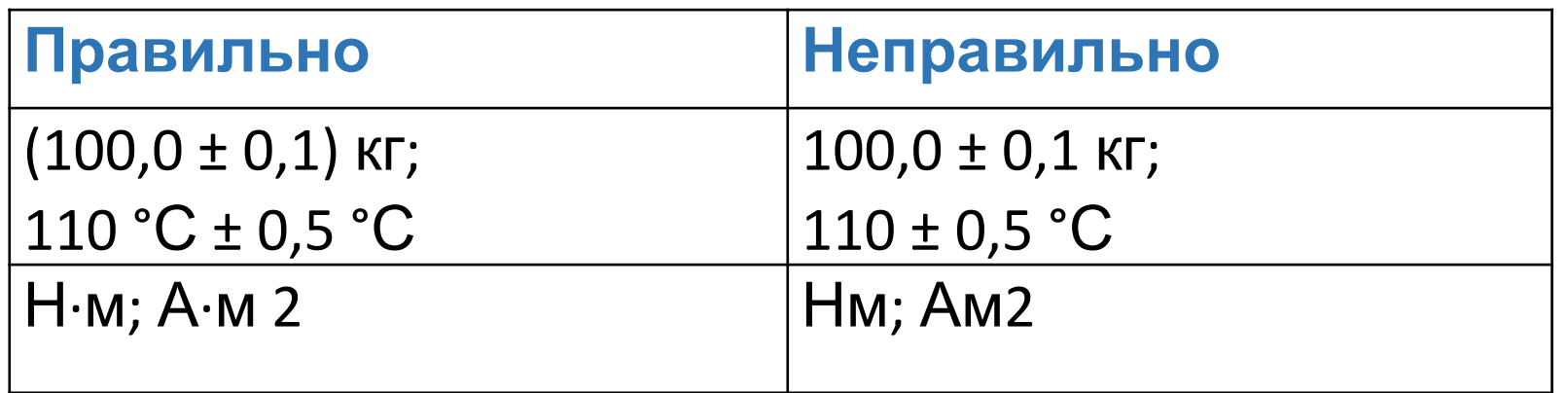

#### Ссылки

Внешние ссылки

Например, при ссылке на один источник используется [21] или [21, с. 10], на несколько – [21, 33–35].

При ссылках на стандарты и технические условия указывают только их обозначение, допускается не указывать год их утверждения, при условии описания стандарта в списке использованных источников по ГОСТ 7.1–2003 [5]

Внутренние ссылки

При ссылках на составные части и элементы диссертации указывают их номера. Например: «как описано в разделе 1», «см. пункт 2.1.5», «как показано на рисунке 3», «в таблице 6», «подробнее см. приложение Е»

#### Приложения

•В тексте документа на все приложения должны быть даны ссылки. Приложения располагают в порядке ссылок на них в тексте

#### ПриложениеА

Таблица А1 – Название….

Рисунок А1 – Название….

за исключением букв Ё, З, Й, О, Ч, Щ, Ь, Ы, Ъ

# Оформление списка использованных источников

•Книги:

Кожитов Л.В., Чиченев Н.А., Зарапин А.Ю. Технологическое вакуумное оборудование. Ч. 1. Вакуумные системы технологического оборудования: Учеб. для вузов. – М.: Издательский дом «Руда и Металлы», 2003.

Основы функционирования гидравлических систем металлургического оборудования: Учеб. пособие / В.В. Точилкин, А. М. Филатов, С.А. Иванов и др.– Магнитогорск: ГОУ ВПО «МГТУ им. Г. И. Носова», 2009.

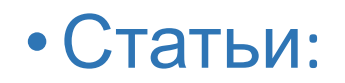

- •Задорожный В.Д., Иванов С.А., Чиченев Н.А. Унификация тpанспоpтных рольгангов прокатных цехов ОАО «Уральская сталь» // Производство проката. – 2008. – № 10. – С. 35–37.
- •Исследование и расчет геометрических параметров при прокатке заготовок с непрерывно возрастающими обжатиями / С.С. Пилипенко, А.П. Потапов, Ю.Г. Серебров и др. // Черные металлы. – 2009. – № 4. – С. 7–11.
- •Сведения об электронных ресурсах:
- http://abvgd-auto.narod.ru/Slovo/injeniring.htm (дата обращения 26.02.2010).
- Адлер Ю.П. Восемь принципов, которые меняют мир// Металлсертификат / МИСиС. – URL: http://www.mc.misis.ru/news.html (дата обращения 02.11.2009).
- •Диссертации:
- •Сидорин А.А. Совершенствование процесса непрерывного прессования тонкостенных труб из алюминиевых сплавов: Дис. ... канд. техн. наук. – М., 2006. –161 с.